tails r du cdifier une mage

rata elure

À

The copy filmed here hes been reproduced thanks to tha ganarosity of:

Seminary of Quebec Library

The images appearing here are the best quality possibia considaring tha condition and lagibiiity of the originel copy and in keeping with the filming contract specifications.

Original copiaa in printad papar covars ara filmad beginning with tha front eovar and anding on the last page with a printed or illustrated impression, or the back cover when appropriate. All othar original copiaa ars filmad beginning on tha first page with a printed or illustreted impression, and ending on the last page with a printed or illustratad impraaaion.

Tha laat recorded frame on each microfiche shall contain the symbol  $\longrightarrow$  (meaning "CON-TINUED"), or the symbol V (meaning "END"), whichever applies.

Maps, plates, charts, etc., may be filmed at different reduction ratioa. Thoae too large to be entirely included in one expoaure are filmed beginning in the upper left hand corner, left to right and top to bottom, as many frames as required. The following diagrama iiluatrata the method:

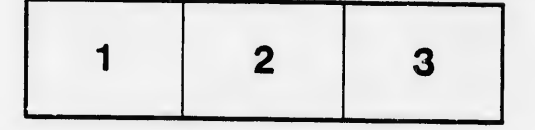

L'oxempleire filmé fut reproduit grâce à la générosité de:

Séminaire de Québec **Bibliothèque** 

Les images suivantes ont été reproduites avec le<br>plus grand soin, compte^tenu de la condition et<br>de lu netteté de l'exemplaire filmé, et en conformité avec les conditions du contrat de filmage.

Lea axemplairea originaux dont la couvarture an papier est imprimée sont filmés en commençant par la premier plat at en terminant soit par la dernière page qui comporte une empreinte d'impression ou d'illustration, soit par la second piat, selon le cas. Tous les autres exemplaires<br>originaux sont filmés en commençant par la première page qui comporte une empreinte d'impression ou d'illustration at an terminant par la dernière page qui comporte une telle<br>empreinte.

Un das symbolea suivants apparaitra sur la dernière image de chaque microfiche, selon le cas: le symbole — signifie "A SUIVRE", le<br>symbole V signifie "FIN".

Les cartes, planches, tableaux, etc., peuvent être<br>filmés à des taux de réduction différents. Lorsque le document est trop grand pour être reproduit en un seul cliché, il est filmé à partir de l'angle supérieur gauche, de gauche à droite. et do haut en bas, en prenant le nombre d'images nécessaire. Les diagrammes suivants illustrent la méthode.

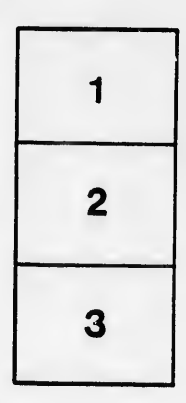

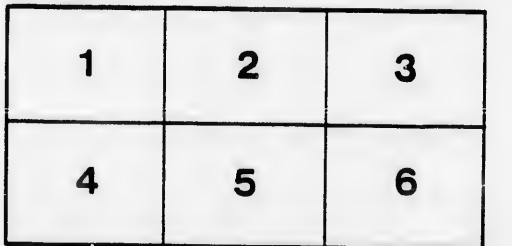